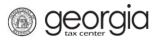

The following documentation provides instructions on how to retrieve your Georgia Tax Center (GTC) account username.

**NOTE:** You must have access to the email address associated with the username.

## How to Retrieve GTC Username:

- 1. Go to the GTC website at <u>https://gtc.dor.ga.gov/</u>.
- 2. Click the Forgot username or password? hyperlink.

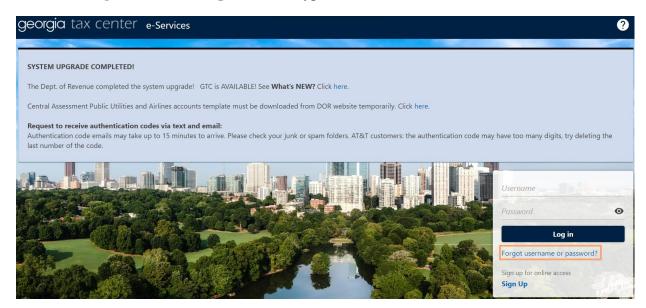

3. Click the Forgot your username? hyperlink.

| Forgot Password                                                                                         |  |
|----------------------------------------------------------------------------------------------------|--|
| Reset Your Password                                                                                     |  |
| Username * Required                                                                                     |  |
| Instructions to complete the password recovery process will be emailed to you.<br>Forgot your username? |  |

4. Enter the email address associated with the username.

1

**NOTE:** If the email address is not associated with any username on record, an error message will appear.

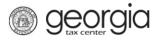

| orgot Username                           |                                                                                                    |  |
|------------------------------------------|----------------------------------------------------------------------------------------------------|--|
| Recover Your Username                    |                                                                                                    |  |
| Enter your email address                 |                                                                                                    |  |
| na Braccon                               |                                                                                                    |  |
| The username associated to this email ac | This email address is not associated with any Username on record. Please check the entered email address for errors; if there are none, you can sign up for online access or<br>contact the Department at (877) 423-6711. |  |

5. Click the **Submit** button.

| Forgot Username                                                       |        |        |
|-----------------------------------------------------------------------|--------|--------|
| Recover Your Username                                                 |        |        |
| Enter your email address                                              |        |        |
| prod Sectors of the pripe                                             |        |        |
| The username associated to this email address will be emailed to you. |        |        |
|                                                                       |        |        |
|                                                                       | Cancel | Submit |

6. A confirmation message will appear.

All active username(s) associated with the email address provided will be sent from NoReply@dor.ga.gov to that email address.

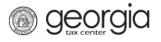

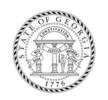

This is an official communication sent to you by the Georgia Department of Revenue regarding your Georgia Tax Center account.

The Georgia Department of Revenue has received a request for the username(s) associated with e-mail address

The following username(s) are associated with the above e-mail address.

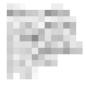

If you have not authorized this request or you have any questions, please contact the Department at 1-877-GADOR11 (1-877-423-6711).

Please do not respond to this email directly, as any response to this email will not be received.

To ensure delivery of future emails, please add NoReply@dor.ga.gov to your address book or approved senders list.

This message is for the named person's use only. It may contain confidential, proprietary, or legally privileged information. No confidentiality or privilege is waived or lost by any mistaken transmission. If you receive this message in error, please immediately delete it.